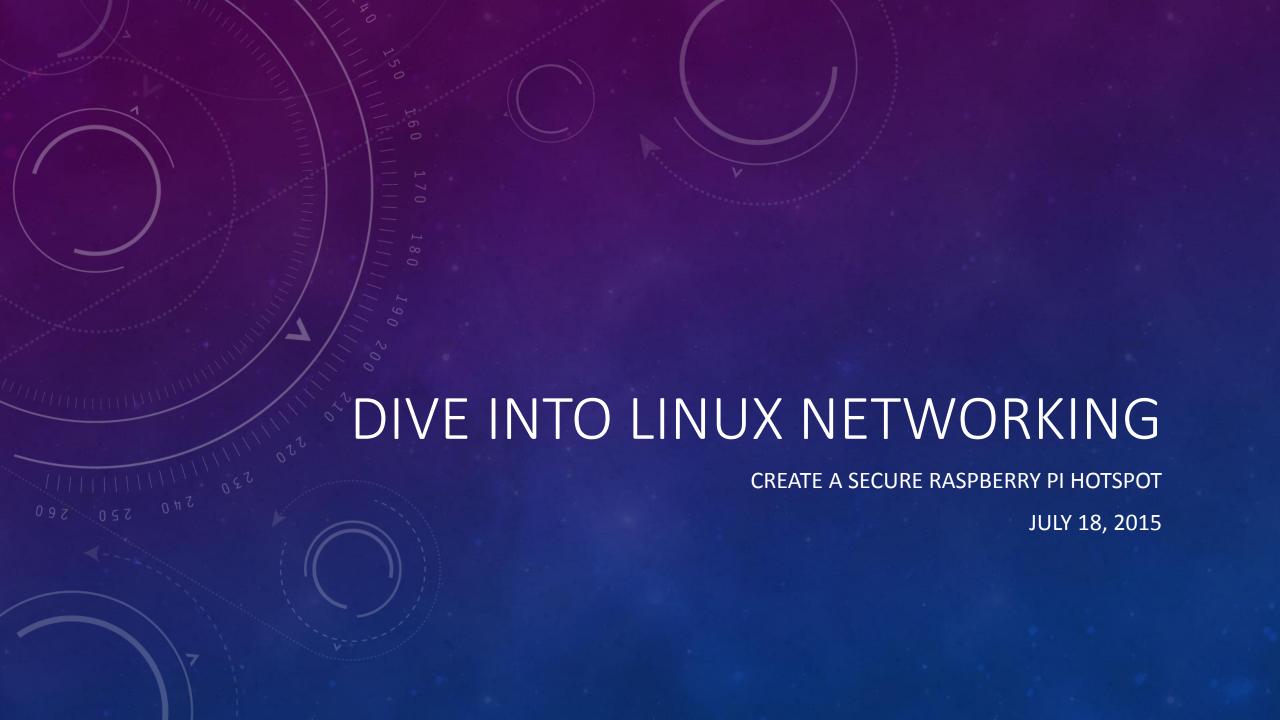

# OBJECTIVES

- Configure a Raspberry Pi Hotspot
- Learn more Linux Networking
- Configure a VPN Tunnel stretch goal

## WHY?

### **Linux Networking**

- Linux networking is a mystery to most
- Can be intimidating to configure
- Can be difficult to troubleshoot
- Combines several knowledge areas

### Secure Hotspot

- A platform to learn Linux networking
- Protect your privacy when in public
- Begin learning about cyber security

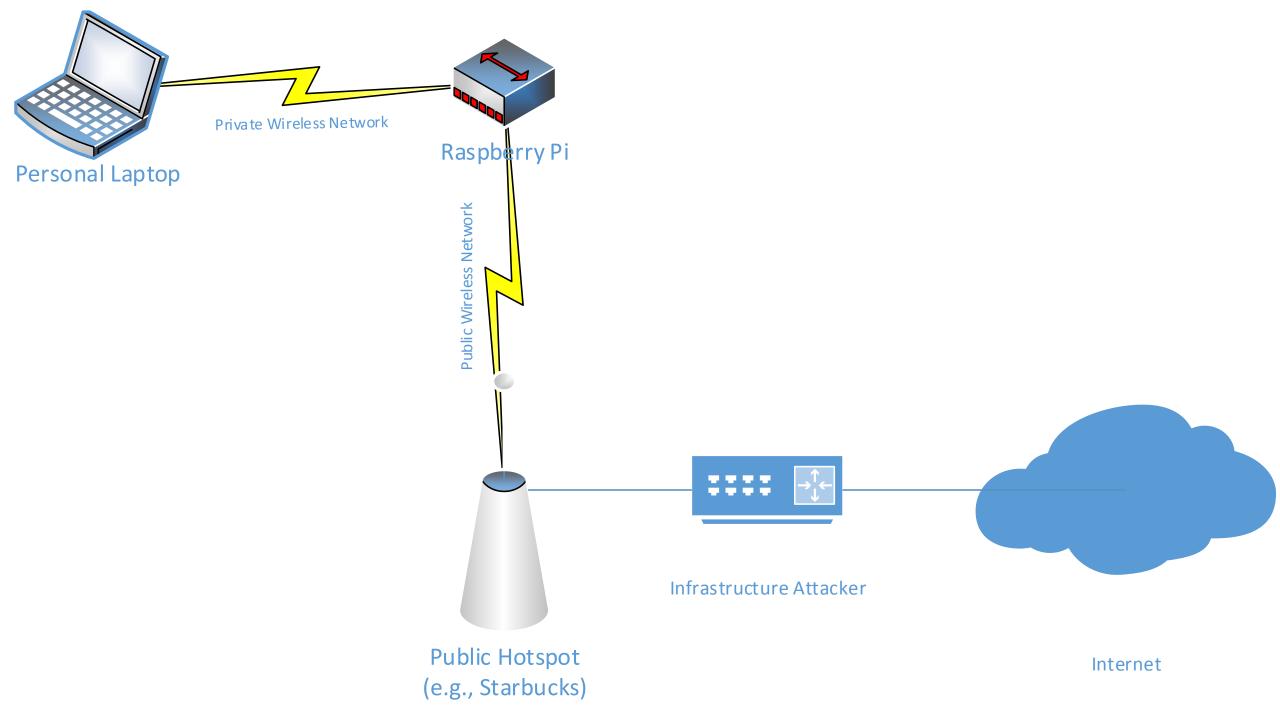

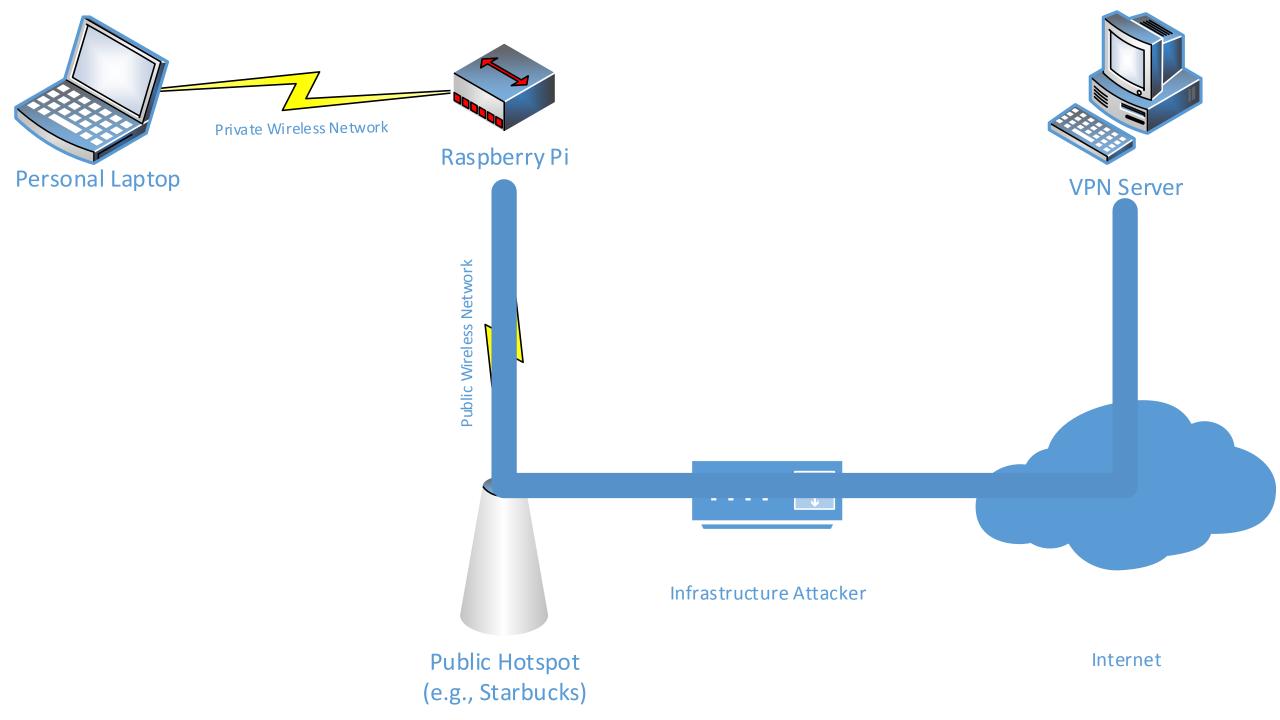

# **ANALYSIS**

### Protected

- Infrastructure Attacker
- Local TLS Certificate Spoofing

### **Not Protected**

- Wireless Attacker
- Destination Attacker

# MAJOR STEPS – RASPBERRY PI HOTSPOT

- Configure Multiple Network Adapters
- Configure Hotspot
- Configure DHCP and DNS
- Configure Routing

# MAJOR STEPS – VPN TUNNEL

- Configure VPN Client
- Update Routing

# LET'S GET ON THE RASPBERRY PI

# **CREDITS**

- Based on "Browse Anonymously with a DIY Raspberry Pi VPN/TOR Router", authored by Tony Gaitatzis, published in Make Magazine
  - Check out <a href="https://getnetninja.com/">https://getnetninja.com/</a> (I can't tell if this is still produced)